Help Desk – New Version 2022 – Key Topics and Learning Outcomes

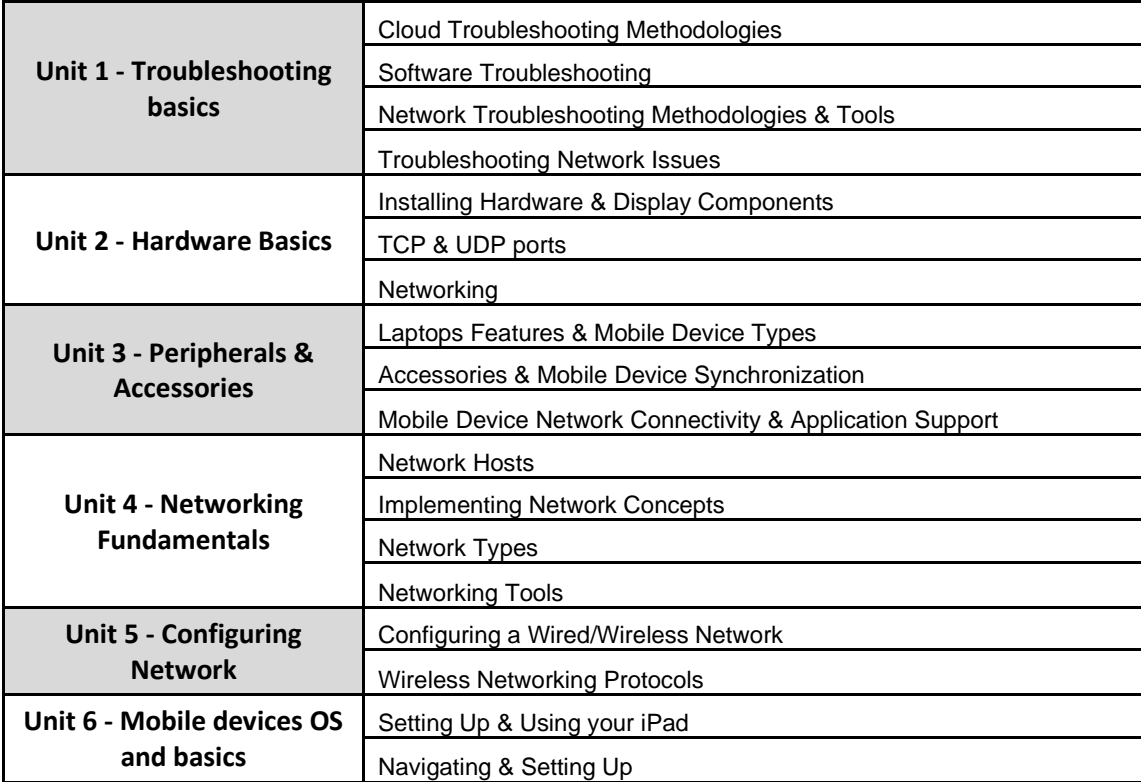